## **CLOUD CLIPBOARD**

We all use the Windows clipboard to cut and paste, but did you know you can save multiple items at once and paste across devices? Use the command Win + V to view recent clipping saved to the clipboard. Go to Settings > System > Clipboard to control this feature and to sign into your Microsoft Account for cross-device usage.

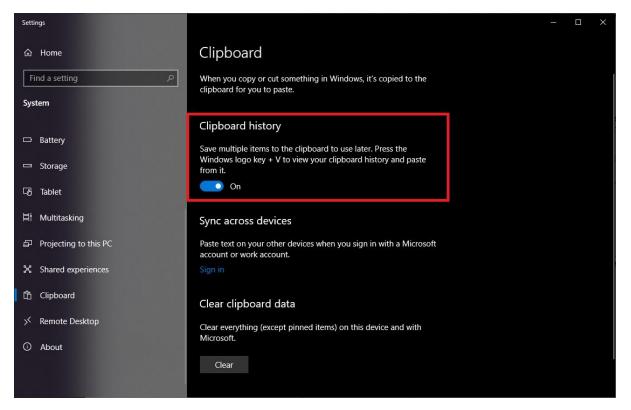